# Micro Focus Fortify Static Code Analyzer Tools

Software Version: 19.1.0

#### **Properties Reference Guide**

Document Release Date: May 2019 Software Release Date: May 2019

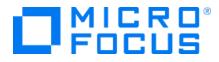

#### Legal Notices

Micro Focus The Lawn 22-30 Old Bath Road Newbury, Berkshire RG14 1QN UK

https://www.microfocus.com

#### Warranty

The only warranties for products and services of Micro Focus and its affiliates and licensors ("Micro Focus") are set forth in the express warranty statements accompanying such products and services. Nothing herein should be construed as constituting an additional warranty. Micro Focus shall not be liable for technical or editorial errors or omissions contained herein. The information contained herein is subject to change without notice.

#### **Restricted Rights Legend**

Confidential computer software. Except as specifically indicated otherwise, a valid license from Micro Focus is required for possession, use or copying. Consistent with FAR 12.211 and 12.212, Commercial Computer Software, Computer Software Documentation, and Technical Data for Commercial Items are licensed to the U.S. Government under vendor's standard commercial license.

#### **Copyright Notice**

© Copyright 2015 - 2019 Micro Focus or one of its affiliates

#### **Trademark Notices**

Adobe™ is a trademark of Adobe Systems Incorporated.

Microsoft® and Windows® are U.S. registered trademarks of Microsoft Corporation.

UNIX® is a registered trademark of The Open Group.

#### **Documentation Updates**

The title page of this document contains the following identifying information:

- Software Version number
- Document Release Date, which changes each time the document is updated
- Software Release Date, which indicates the release date of this version of the software

To check for recent updates or to verify that you are using the most recent edition of a document, go to:

https://www.microfocus.com/support-and-services/documentation

## Contents

| Preface                                                                             | t        |
|-------------------------------------------------------------------------------------|----------|
| Contacting Micro Focus Fortify Customer Support                                     | ł        |
| For More Information                                                                | ÷        |
| About the Documentation Set                                                         | ł        |
| Change Log5                                                                         | 5        |
| Chapter 1: Fortify Static Code Analyzer Applications and Java IDE Plugin Properties | Ś        |
| Where to Find the Properties Files $\ldots$ $\epsilon$                              | Ś        |
| Fortify Properties (fortify.properties File)                                        | 7        |
| Chapter 2: Fortify Extension for Visual Studio Properties                           | ذ        |
| Fortify Properties (fortify.properties File)                                        | Ś        |
| TFS Configuration Property                                                          | )        |
| Chapter 3: Shared Server Properties                                                 |          |
| Send Documentation Feedback                                                         | <u>)</u> |

# Preface

### Contacting Micro Focus Fortify Customer Support

If you have questions or comments about using this product, contact Micro Focus Fortify Customer Support using one of the following options.

To Manage Your Support Cases, Acquire Licenses, and Manage Your Account

https://softwaresupport.softwaregrp.com

#### **To Call Support**

1.844.260.7219

### For More Information

For more information about Fortify software products: https://software.microfocus.com/solutions/application-security

#### About the Documentation Set

The Fortify Software documentation set contains installation, user, and deployment guides for all Fortify Software products and components. In addition, you will find technical notes and release notes that describe new features, known issues, and last-minute updates. You can access the latest versions of these documents from the following Micro Focus Product Documentation website:

https://www.microfocus.com/support-and-services/documentation

# Change Log

The following table lists changes made to this document. Revisions to this document are published between software releases only if the changes made affect product functionality.

| Software Release /<br>Document Version | Changes                                                                                                    |
|----------------------------------------|----------------------------------------------------------------------------------------------------|
| 19.1.0                                 | Updated: Release date and version number                                                                                                    |
| 18.20                                  | <ul> <li>Removed:</li> <li>References to Fortify Process Designer (no longer supported)</li> <li>References to the Fortify Software Security Center legacy user interface</li> </ul>                                                                  |
| 18.10                                  | <ul> <li>Updated:</li> <li>"Server Properties (server.properties File)" on page 30 - New properties for bug tracker proxy settings</li> <li>Removed:</li> <li>References to Fortify JDeveloper Remediation Extension (no longer supported)</li> </ul> |

# Chapter 1: Fortify Static Code Analyzer Applications and Java IDE Plugin Properties

This chapter describes the properties used by the following Micro Focus Fortify Static Code Analyzer applications and Java IDE plugins:

- Micro Focus Fortify Audit Workbench
- Micro Focus Fortify Custom Rules Editor
- Micro Focus Fortify Plugins for Eclipse, IntelliJ, WebStorm, and Android Studio

The following table lists the Fortify Static Code Analyzer application acronyms used in this chapter.

| Acronym | Fortify Static Code Analyzer Application / Plugin           |
|---------|-------------------------------------------------------------|
| AWB     | Fortify Audit Workbench                                     |
| CRE     | Fortify Custom Rules Editor                                 |
| ECP     | Fortify Eclipse Complete Plugin                             |
| ERP     | Fortify Eclipse Remediation Plugin                          |
| IAP     | Fortify IntelliJ/Android Studio Analysis Plugin             |
| IRP     | Fortify IntelliJ/WebStorm/Android Studio Remediation Plugin |

### Where to Find the Properties Files

The location of the properties files varies for the different Micro Focus Fortify Static Code Analyzer tools. The following table provides the location of the properties files for tools described in this chapter.

| Fortify Static Code<br>Analyzer Tool | Property File Location                                                                                                    |
|--------------------------------------|----------------------------------------------------------------------------------------------------|
| AWB, CRE                             | <sca_install_dir>/Core/config</sca_install_dir>                                                                             |
| ECP                                  | <eclipse_install_<br>dir&gt;/plugins/com.fortify.dev.ide.eclipse_<br/><version>/Core/config</version></eclipse_install_<br> |

| Fortify Static Code<br>Analyzer Tool | Property File Location                                                                                                    |
|--------------------------------------|----------------------------------------------------------------------------------------------------|
| ERP                                  | <eclipse_install_<br>dir&gt;/plugins/com.fortify.plugin.remediation_<br/><version>/Core/config</version></eclipse_install_<br> |
| IAP                                  | <user_home>/.<ide_product_<br>pame&gt;/config/plugins/FortifyAnalysis/config</ide_product_<br></user_home>                     |
| IRP                                  | <user_home>/.<ide_product_<br>name&gt;/config/plugins/Fortify/config</ide_product_<br></user_home>                             |

### Fortify Properties (fortify.properties File)

Some of the properties described in this section already exist in the fortify.properties file, and some of them you must add yourself. The colored boxes in the Details column indicate which Micro Focus Fortify Static Code Analyzer tools use the property.

| Property                                      | Details                                                |     |     |     |     |     |  |
|-----------------------------------------------|--------------------------------------------------------|-----|-----|-----|-----|-----|--|
| com.fortify.<br>audit.ui.DisableAddingFolders | If set to true, disables the add folder functionality. |     |     |     |     |     |  |
| addinui.DisableAddingi olders                 | Default: false                                         |     |     |     |     |     |  |
|                                               | Tools Affected:                                        |     |     |     |     |     |  |
|                                               | AWB                                                    | ECP | ERP | CRE | IAP | IRP |  |
| com.fortify.<br>audit.ui.DisableBugtrackers   | If set to true, disables bug tracker integration.      |     |     |     |     |     |  |
| dddindi.DisdbieDdgirdekers                    | Default: false                                         |     |     |     |     |     |  |
|                                               | Tools Affected:                                        |     |     |     |     |     |  |
|                                               | AWB                                                    | ECP | ERP | CRE | IAP | IRP |  |

The following table describes the properties in the fortify.properties file.

| Property                              | Details                                                                                          |                                                                                               |                                              |                                  |                                        |                                   |  |  |
|---------------------------------------|--------------------------------------------------------------------------------------------------|-----------------------------------------------------------------------------------------------|----------------------------------------------|----------------------------------|----------------------------------------|-----------------------------------|--|--|
| com.fortify.                          | If set to true, removes the ability to edit custom tags.                                         |                                                                                               |                                              |                                  |                                        |                                   |  |  |
| audit.ui.DisableEditing<br>CustomTags | Default: false                                                                                   |                                                                                               |                                              |                                  |                                        |                                   |  |  |
| -                                     | Tools Affec                                                                                      | ted:                                                                                          |                                              |                                  |                                        |                                   |  |  |
|                                       | AWB                                                                                              | ECP                                                                                           | ERP                                          | CRE                              | IAP                                    | IRP                               |  |  |
| com.fortify.                          | If set to tru                                                                                    | e, removes                                                                                    | the ability to                               | suppres                          | s issues.                              |                                   |  |  |
| audit.ui.DisableSuppress              | <b>Default:</b> fa                                                                               | Default: false                                                                                |                                              |                                  |                                        |                                   |  |  |
|                                       | Tools Affec                                                                                      | ted:                                                                                          |                                              |                                  |                                        |                                   |  |  |
|                                       | AWB                                                                                              | ECP                                                                                           | ERP                                          | CRE                              | IAP                                    | IRP                               |  |  |
| com.fortify.<br>AuthenticationKey     | Specifies the<br>Software Se                                                                     |                                                                                               |                                              |                                  |                                        | ortify                            |  |  |
|                                       | Software Security Center client authentication token.  Default:                                  |                                                                                               |                                              |                                  |                                        |                                   |  |  |
|                                       | \${com.for                                                                                       | tify.Work                                                                                     | ingDirect                                    | ory}/c                           | onfig/to                               | ols                               |  |  |
|                                       | Tools Affec                                                                                      | -                                                                                             | C                                            |                                  | U                                      |                                   |  |  |
|                                       | AWB                                                                                              | ECP                                                                                           | ERP                                          | CRE                              | IAP                                    | IRP                               |  |  |
| com.fortify.                          | If set to true, Fortify Audit Workbench runs in debug mode.                                      |                                                                                               |                                              |                                  |                                        |                                   |  |  |
| awb.Debug                             | <b>Default:</b> false                                                                            |                                                                                               |                                              |                                  |                                        |                                   |  |  |
|                                       | Tools Affec                                                                                      | Tools Affected:                                                                               |                                              |                                  |                                        |                                   |  |  |
|                                       | AWB                                                                                              | ECP                                                                                           | ERP                                          | CRE                              | IAP                                    | IRP                               |  |  |
|                                       | Specifies the file extensions (comma-delimited) to treat as Java                                 |                                                                                               |                                              |                                  |                                        |                                   |  |  |
| com.fortify.                          | · ·                                                                                              |                                                                                               | ons (comma                                   | -delimite                        | ed) to treat                           | as Java                           |  |  |
| com.fortify.<br>awb.javaExtensions    | Specifies the files during a                                                                     |                                                                                               | ions (comma                                  | -delimite                        | d) to treat                            | as Java                           |  |  |
|                                       | files during a                                                                                   | a scan.<br>s specified, F                                                                     | ortify Audit                                 | Workbe                           | nch and th                             | e Fortify                         |  |  |
|                                       | files during a                                                                                   | a scan.<br>s specified, F<br>plete Plugir                                                     | Fortify Audit                                | Workbe                           | nch and th<br>sp, and .js              | e Fortify<br>px files as          |  |  |
|                                       | files during a<br>If no value is<br>Eclipse Com<br>Java files. Th<br>project inclu               | a scan.<br>s specified, F<br>plete Plugir<br>ne property<br>des Java file                     | Fortify Audit<br>recognize .<br>is used only | Workbe<br>java, .js<br>to deteri | nch and th<br>p, and .js<br>mine wheth | e Fortify<br>px files as<br>her a |  |  |
|                                       | files during a<br>If no value is<br>Eclipse Com<br>Java files. Th<br>project inclu<br>Advanced S | a scan.<br>s specified, F<br>plete Plugir<br>ne property<br>des Java file<br>can wizard.      | Fortify Audit<br>recognize .<br>is used only | Workbe<br>java, .js<br>to deteri | nch and th<br>p, and .js<br>mine wheth | e Fortify<br>px files as<br>her a |  |  |
|                                       | files during a<br>If no value is<br>Eclipse Com<br>Java files. Th<br>project inclu               | a scan.<br>s specified, F<br>plete Plugir<br>ne property<br>des Java fik<br>can wizard.<br>ne | Fortify Audit<br>recognize .<br>is used only | Workbe<br>java, .js<br>to deteri | nch and th<br>p, and .js<br>mine wheth | e Fortify<br>px files as<br>her a |  |  |

| Property                                                       | Details                                                                                                    |                                                                                            |                                            |                                 |                                 |     |  |  |
|----------------------------------------------------------------|----------------------------------------------------------------------------------------------------|--------------------------------------------------------------------------------------------|--------------------------------------------|---------------------------------|---------------------------------|-----|--|--|
|                                                                | AWB                                                                                                    | ECP                                                                                        | ERP                                        | CRE                             | IAP                             | IRP |  |  |
| com.fortify.<br>awb.LinuxFontAdjust                            | Specifies the font size to use on Linux platforms. Fortify Audit<br>Workbench adds the specified size to original font size.                                                                               |                                                                                            |                                            |                                 |                                 |     |  |  |
|                                                                | Default: 0                                                                                                    |                                                                                            |                                            |                                 |                                 |     |  |  |
|                                                                | Tools Affec                                                                                                    | ted:                                                                                       |                                            |                                 |                                 |     |  |  |
|                                                                | AWB                                                                                                    | ECP                                                                                        | ERP                                        | CRE                             | IAP                             | IRP |  |  |
| com.fortify.<br>awb.MacFontAdjust                              | Specifies the<br>Workbench                                                                                                    |                                                                                            |                                            |                                 |                                 |     |  |  |
|                                                                | Default: 2                                                                                                    |                                                                                            |                                            |                                 |                                 |     |  |  |
|                                                                | Tools Affected:                                                                                                    |                                                                                            |                                            |                                 |                                 |     |  |  |
|                                                                | AWB                                                                                                    | ECP                                                                                        | ERP                                        | CRE                             | IAP                             | IRP |  |  |
| com.fortify.<br>awb.WindowsFontAdjust                          | Specifies to tune font size for Windows platform. Fortify Audit<br>Workbench adds the specified size to original font size.                                                                                |                                                                                            |                                            |                                 |                                 |     |  |  |
|                                                                | Default: 0                                                                                                    |                                                                                            |                                            |                                 |                                 |     |  |  |
|                                                                | Delauli.                                                                                                    |                                                                                            | Tools Affected:                            |                                 |                                 |     |  |  |
|                                                                |                                                                                                    | ted:                                                                                       |                                            |                                 |                                 |     |  |  |
|                                                                |                                                                                                    | ted:<br>ECP                                                                                | ERP                                        | CRE                             | IAP                             | IRP |  |  |
| •                                                              | Tools Affec                                                                                                    | ECP<br>e, runs the l                                                                       | Fortify Soft                               |                                 |                                 |     |  |  |
| •                                                              | Tools Affect         AWB         If set to true                                                                                                    | ECP<br>e, runs the l<br>s in debug m                                                       | Fortify Soft                               |                                 |                                 |     |  |  |
| •                                                              | Tools Affect         AWB         If set to tru         components                                                                                                    | ECP<br>e, runs the l<br>s in debug m<br>lse                                                | Fortify Soft                               |                                 |                                 |     |  |  |
| •                                                              | Tools Affect         AWB         If set to true         components         Default: factories                                                                                                    | ECP<br>e, runs the l<br>s in debug m<br>lse                                                | Fortify Soft                               |                                 |                                 |     |  |  |
| com.fortify.<br>Debug<br>com.fortify.<br>DisableDescriptionXML | Tools Affect<br>AWB<br>If set to tru<br>components<br>Default: fat<br>Tools Affect                                                                                                    | ECP<br>e, runs the l<br>s in debug m<br>1se<br>ted:<br>ECP<br>e, disables >                | Fortify Soft<br>node.<br>ERP<br>(ML escapi | ware Secu<br>CRE<br>ng in issue | rity Cente<br>IAP<br>descriptic | r   |  |  |
| Debug<br>com.fortify.                                          | Tools Affect         AWB         If set to true         components         Default: fail         Tools Affect         AWB         If set to true         If set to true         If set to true         AWB | ECP<br>e, runs the l<br>s in debug m<br>lse<br>ted:<br>ECP<br>e, disables ><br>anging &quo | Fortify Soft<br>node.<br>ERP<br>(ML escapi | ware Secu<br>CRE<br>ng in issue | rity Cente<br>IAP<br>descriptic | r   |  |  |

| Property                                                    | Details                                                                                                    |                                |     |     |             |     |  |  |
|-------------------------------------------------------------|----------------------------------------------------------------------------------------------------|--------------------------------|-----|-----|-------------|-----|--|--|
|                                                             | AWB                                                                                                    | ECP                            | ERP | CRE | IAP         | IRP |  |  |
| com.fortify.<br>DisableExternalEntry<br>Correlation         | If set to true, parses URL in ExternalEntries/Entry in audit.fvdl. Default: false                                                                                                    |                                |     |     |             |     |  |  |
|                                                             | <externalentries><br/><entry name="HTML Form" type="URL"><br/><url>/auth/PerformChangePass.action</url><br/><sourcelocation <br="" line="16" lineend="16" path="pages/content/&lt;br&gt;ChangePass.jsp">colStart="0" colEnd="0"<br/>snippet=<br/>"1572130B944CEC7A3D98775A499AE8FA#pages/<br/>content/ChangePass.jsp:16:16"/&gt;<br/></sourcelocation></entry><br/></externalentries> |                                |     |     |             |     |  |  |
|                                                             | Tools Affected:                                                                                                    |                                |     |     |             |     |  |  |
|                                                             | AWB                                                                                                    | ECP                            | ERP | CRE | IAP         | IRP |  |  |
| com.fortify.<br>DisableMinVirtCallConfidence<br>Computation | If set to true, disables computing minimum virtual call<br>confidence.<br>Fortify Audit Workbench and the Fortify Eclipse Complete Plugin                                                                                                    |                                |     |     |             |     |  |  |
|                                                             | use this attribute to compute minimum virtual call confidence and<br>enable issue filtering. For example, you can use it to filter out all<br>issues that contain virtual call with confidence lower than 0.46.                                                                                                    |                                |     |     |             |     |  |  |
|                                                             | Default: false                                                                                                    |                                |     |     |             |     |  |  |
|                                                             | Tools Affec                                                                                                    | ted:                           |     |     |             |     |  |  |
|                                                             | AWB                                                                                                    | ECP                            | ERP | CRE | IAP         | IRP |  |  |
| com.fortify.<br>DisableRemovedIssue<br>Persistance          |                                                                                                    | e, disables re<br>ues from the |     | •   | tence (clea | rs  |  |  |
|                                                             | Default: fa                                                                                                    | lse                            |     |     |             |     |  |  |
|                                                             | Tools Affected:                                                                                                    |                                |     |     |             |     |  |  |

| Property                              | Details                                                                                                |                                                |               |           |            |              |  |  |
|---------------------------------------|----------------------------------------------------------------------------------------------------|------------------------------------------------|---------------|-----------|------------|--------------|--|--|
|                                       | AWB                                                                                                    | ECP                                            | ERP           | CRE       | IAP        | IRP          |  |  |
| com.fortify.<br>DisableReportCategory | If set to true, disables rendering issue description into report.                                      |                                                |               |           |            |              |  |  |
| Rendering                             | <b>Default:</b> fa                                                                                     | lse                                            |               |           |            |              |  |  |
|                                       | Tools Affee                                                                                            | cted:                                          |               |           |            |              |  |  |
|                                       | AWB                                                                                                    | ECP                                            | ERP           | CRE       | IAP        | IRP          |  |  |
| com.fortify.<br>DisplayEventID        | If set to tru<br>Issues view.                                                                          | ie, displays e                                 | event ID in 1 | ooltip of | issue node | in the       |  |  |
|                                       | <b>Default:</b> fa                                                                                     | lse                                            |               |           |            |              |  |  |
|                                       | Tools Affee                                                                                            | cted:                                          |               |           |            |              |  |  |
|                                       | AWB                                                                                                    | ECP                                            | ERP           | CRE       | IAP        | IRP          |  |  |
| com.fortify.<br>eclipse.Debug         | If set to tru                                                                                          | If set to true, runs the plugin in debug mode. |               |           |            |              |  |  |
|                                       | <b>Default:</b> fa                                                                                     | Default: false                                 |               |           |            |              |  |  |
|                                       | Tools Affe                                                                                             | Tools Affected:                                |               |           |            |              |  |  |
|                                       | AWB                                                                                                    | ECP                                            | ERP           | CRE       | IAP        | IRP          |  |  |
| com.fortify.<br>InstallationUserName  | Specifies the default user name for logging in to Fortify Software Security Center for the first time. |                                                |               |           |            |              |  |  |
|                                       |                                                                                                    | user.name                                      |               |           |            |              |  |  |
|                                       | Tools Affe                                                                                             |                                                | J             |           |            |              |  |  |
|                                       |                                                                                                    |                                                |               |           |            | 12.2         |  |  |
|                                       | AWB                                                                                                    | ECP                                            | ERP           | CRE       | IAP        | IRP          |  |  |
| com.fortify.<br>locale                | Specifies the values are:                                                                              | e Fortify loca                                 | ale (for rule | s and met | adata only | v). Possible |  |  |
|                                       | en (English)                                                                                           | )                                              |               |           |            |              |  |  |
|                                       | es (Spanish                                                                                            | )                                              |               |           |            |              |  |  |
|                                       | ja (Japanes                                                                                            | se)                                            |               |           |            |              |  |  |
|                                       | ko (Korean)                                                                                            | )                                              |               |           |            |              |  |  |

| Property                                           | Details                                                                                                    |  |  |  |  |  |  |
|----------------------------------------------------|----------------------------------------------------------------------------------------------------|--|--|--|--|--|--|
|                                                    | pt_BR (Brazilian Portuguese)                                                                                                    |  |  |  |  |  |  |
|                                                    | zh_CN (Simplified Chinese)                                                                                                    |  |  |  |  |  |  |
|                                                    | zh_TW (Traditional Chinese)                                                                                                    |  |  |  |  |  |  |
|                                                    | Default: en                                                                                                    |  |  |  |  |  |  |
|                                                    | Tools Affected:                                                                                                    |  |  |  |  |  |  |
|                                                    | AWB ECP ERP CRE IAP IRP                                                                                                    |  |  |  |  |  |  |
| com.fortify.                                       | If set to true, verifies signature in FPR.                                                                                                    |  |  |  |  |  |  |
| model.CheckSig                                     | <pre>If com.fortify.model.UseIssueParseFilters is set to<br/>true, then com.fortify.model.MinimalLoad is set to true,<br/>com.fortify.model.IssueCutoffStartIndex is not null,<br/>com.fortify.model.IssueCutoffEndIndex is not null,<br/>com.fortify.model.IssueCutoffByCategoryStartIndex<br/>is not null or</pre> |  |  |  |  |  |  |
|                                                    | <pre>com.fortify.model.IssueCutoffByCategoryEndIndex is not null, com.fortify.model.CheckSig is false, and the signature in FPRs are not verified.</pre>                                                                                                    |  |  |  |  |  |  |
|                                                    | <b>Default:</b> true (normal) / false (minimum load)                                                                                                    |  |  |  |  |  |  |
|                                                    | Tools Affected:                                                                                                    |  |  |  |  |  |  |
|                                                    | AWBECPERPCREIAPIRP                                                                                                    |  |  |  |  |  |  |
| com.fortify.<br>model.CustomDescriptions<br>Header | Specifies the custom prefix for the description header. It prepends the text in the Description/Recommendation header, so that you see "My Recommendations" instead of "Custom Recommendations."                                                                                                    |  |  |  |  |  |  |
|                                                    | <b>Note:</b> To update description headers, Fortify recommends that you use the <customdescriptionrule> rule with the <header> element text instead.</header></customdescriptionrule>                                                                                                    |  |  |  |  |  |  |
|                                                    | Default: none                                                                                                    |  |  |  |  |  |  |
|                                                    | Tools Affected:                                                                                                    |  |  |  |  |  |  |
|                                                    | AWB   ECP   ERP   CRE   IAP   IRP                                                                                                    |  |  |  |  |  |  |

| Property                                 | Details                                                                                                    | Details                      |              |       |            |           |  |  |  |
|------------------------------------------|----------------------------------------------------------------------------------------------------|------------------------------|--------------|-------|------------|-----------|--|--|--|
| com.fortify.<br>model.DisableChopBuildID | If set to true, does not shorten the build ID, even if the build ID exceeds 250 characters.                                                                                                    |                              |              |       |            |           |  |  |  |
|                                          | Default: false                                                                                                    |                              |              |       |            |           |  |  |  |
|                                          | Tools Affec                                                                                                    | ted:                         |              |       |            |           |  |  |  |
|                                          | AWB                                                                                                    | ECP                          | ERP          | CRE   | IAP        | IRP       |  |  |  |
| com.fortify.<br>model.DisableContextPool | If set to tru<br>the audit.                                                                                                    | e, disables lo<br>fvd1 file. | ading of the | Conte | extPool se | ection of |  |  |  |
|                                          | If null or false, loads the ContextPool section of the audit.fvd file.                                                                                                    |                              |              |       |            |           |  |  |  |
|                                          | You can configure this property if                                                                                                    |                              |              |       |            |           |  |  |  |
|                                          | <pre>com.fortify.model.MinimalLoad is not set to true. If<br/>com.fortify.model.MinimalLoad is set to true, then<br/>com.fortify.model.DisableContextPool is automatically<br/>set to true.</pre> |                              |              |       |            |           |  |  |  |
|                                          | Default: false                                                                                                    |                              |              |       |            |           |  |  |  |
|                                          | Tools Affected:                                                                                                    |                              |              |       |            |           |  |  |  |
|                                          | AWB                                                                                                    | ECP                          | ERP          | CRE   | IAP        | IRP       |  |  |  |
| com.fortify.<br>model.DisableDescription | If set to true, disables loading the Description section from audit.fvdl.                                                                                                    |                              |              |       |            |           |  |  |  |
|                                          | You can con                                                                                                    | figure this pr               | operty if    |       |            |           |  |  |  |
|                                          |                                                                                                    | fy.model.M                   |              |       |            | ue. If    |  |  |  |
|                                          | <pre>com.fortify.model.MinimalLoad is true, then</pre>                                                                                                    |                              |              |       |            |           |  |  |  |
|                                          | <pre>com.fortify.model.DisableDescription is automatically set to true.</pre>                                                                                                    |                              |              |       |            |           |  |  |  |
|                                          | Default: false                                                                                                    |                              |              |       |            |           |  |  |  |
|                                          | Tools Affec                                                                                                    | ted:                         |              |       |            |           |  |  |  |
|                                          | AWB                                                                                                    | ECP                          | ERP          | CRE   | ΙΑΡ        | IRP       |  |  |  |
| com.fortify.                             | If set to true, disables loading the EngineData section of                                                                                                    |                              |              |       |            |           |  |  |  |

| Property                                            | Details                                                                                                    |                                                                                                    |                                                         |                                               |                                            |                     |  |  |
|-----------------------------------------------------|----------------------------------------------------------------------------------------------------|----------------------------------------------------------------------------------------------------|---------------------------------------------------------|-----------------------------------------------|--------------------------------------------|---------------------|--|--|
|                                                     | This data is of <b>Project Sum</b><br>analysis warr<br>recommends<br>com.fortif<br>files that hav<br>warnings.<br><b>Default:</b> fall<br><b>Tools Affect</b>                                                                                                    | mary view.<br>nings occur d<br>that you ins<br>fy.model.M<br>ve a large nur                                                                                                    | The proper<br>luring a sca<br>tead set a l<br>laxEngine | ty is usef<br>n. Howev<br>imit for<br>ErrorCo | ful if too m<br>ver, Fortify<br>ount to op | any<br>/<br>pen FPR |  |  |
|                                                     | AWB                                                                                                    | ECP                                                                                                    | ERP                                                     | CRE                                           | IAP                                        | IRP                 |  |  |
| com.fortify.<br>model.DisableProgramInfo            | You can configure this property if<br>com.fortify.model.MinimalLoad is not true. If<br>com.fortify.model.MinimalLoad is set to true, then this<br>property is automatically set to true.<br>If set to true, prevents loading of metatable from the<br>ProgramData section of FPR files. If set to false, loads |                                                                                                    |                                                         |                                               |                                            |                     |  |  |
|                                                     | metatable from the FPR file.  Default: false                                                                                                    |                                                                                                    |                                                         |                                               |                                            |                     |  |  |
|                                                     | Tools Affected:                                                                                                    |                                                                                                    |                                                         |                                               |                                            |                     |  |  |
|                                                     | AWB                                                                                                    | ECP                                                                                                    | ERP                                                     | CRE                                           | IAP                                        | IRP                 |  |  |
| com.fortify.<br>model.DisableProgramPoint           | If set to true, disables loading of the ProgramPoint section from the runtime.fvdl file.                                                                                                    |                                                                                                    |                                                         |                                               |                                            |                     |  |  |
|                                                     | Default: false<br>Tools Affected:                                                                                                    |                                                                                                    |                                                         |                                               |                                            |                     |  |  |
|                                                     | AWB                                                                                                    | ECP                                                                                                    | ERP                                                     | CRE                                           | IAP                                        | IRP                 |  |  |
| com.fortify.<br>model.DisableReplacement<br>Parsing | You can con<br>com.fortic<br>com.fortic                                                                                                    | If set to true, disables replacing conditional description.<br>You can configure this property if<br>com.fortify.model.MinimalLoad is not set to true. If<br>com.fortify.model.MinimalLoad is true, then this<br>property is automatically set to true. |                                                         |                                               |                                            |                     |  |  |

| Property                                 | Details                                                                                                    |  |  |  |  |  |  |  |
|------------------------------------------|----------------------------------------------------------------------------------------------------|--|--|--|--|--|--|--|
|                                          | Default: false<br>Tools Affected:                                                                                                    |  |  |  |  |  |  |  |
|                                          | AWB ECP ERP CRE IAP IRP                                                                                                    |  |  |  |  |  |  |  |
| com.fortify.<br>model.DisableSnippets    | If set to true, disables loading of the Snippets section from the audit.fvdl file.                                                                                                    |  |  |  |  |  |  |  |
|                                          | If set to (none) or false, loads Snippets section from the audit.fvdl file.                                                                                                    |  |  |  |  |  |  |  |
|                                          | You can configure this property if<br>com.fortify.model.MinimalLoad is set to false. If<br>com.fortify.model.MinimalLoad is set to true, then<br>com.fortify.model.DisableSnippets is automatically set<br>to true. |  |  |  |  |  |  |  |
|                                          | Default: false                                                                                                    |  |  |  |  |  |  |  |
|                                          | Tools Affected:                                                                                                    |  |  |  |  |  |  |  |
|                                          | AWB ECP ERP CRE IAP IRP                                                                                                    |  |  |  |  |  |  |  |
| com.fortify.<br>model.DisableUnified     | If set to true, disables loading of the UnifiedInductionPool section of the audit.fvdl file.                                                                                                    |  |  |  |  |  |  |  |
| Inductions                               | If set to (none) or false, loads the UnifiedInductionPool section of the audit.fvdl file.                                                                                                    |  |  |  |  |  |  |  |
|                                          | You can configure this property if                                                                                                    |  |  |  |  |  |  |  |
|                                          | <pre>com.fortify.model.MinimalLoad is not set to true. If<br/>com.fortify.model.MinimalLoad is set to true, then<br/>com.fortify.model.DisableUnifiedInductions is<br/>automatically set to true.</pre>             |  |  |  |  |  |  |  |
|                                          | Default: false                                                                                                    |  |  |  |  |  |  |  |
|                                          | Tools Affected:                                                                                                    |  |  |  |  |  |  |  |
|                                          | AWB ECP ERP CRE IAP IRP                                                                                                    |  |  |  |  |  |  |  |
| com.fortify.<br>model.DisableUnifiedPool | If set to true, disables loading of the UnifiedNodePool section from the audit.fvdl file.                                                                                                    |  |  |  |  |  |  |  |

| Property                                                  | Details                                                                                                    |  |  |  |  |  |  |
|-----------------------------------------------------------|----------------------------------------------------------------------------------------------------|--|--|--|--|--|--|
|                                                           | If set to (none) or false, loads the UnifiedNodePool section from the audit.fvdl file.                                                                                                    |  |  |  |  |  |  |
|                                                           | You can configure this property if<br>com.fortify.model.MinimalLoad is set to false. If<br>com.fortify.model.MinimalLoad is true, then<br>com.fortify.model.DisableUnifiedPool is automatically<br>set to true. If the value is not specified or false, this property is |  |  |  |  |  |  |
|                                                           | set to none.                                                                                                    |  |  |  |  |  |  |
|                                                           | Default: false Tools Affected:                                                                                                    |  |  |  |  |  |  |
|                                                           | AWB ECP ERP CRE IAP IRP                                                                                                    |  |  |  |  |  |  |
| com.fortify.<br>model.DisableUnifiedTrace                 | If set to true, disables loading of the UnifiedTracePool section from the audit.fvdl file.                                                                                                    |  |  |  |  |  |  |
|                                                           | If set to (none) or false, loads the UnifiedTracePool section from the audit.fvdl file.                                                                                                    |  |  |  |  |  |  |
|                                                           | You can configure this property if<br>com.fortify.model.MinimalLoad is not set to true. If<br>com.fortify.model.MinimalLoad is true, then<br>com.fortify.model.DisableUnifiedTrace is automatically<br>set to true.                                                      |  |  |  |  |  |  |
|                                                           | Default: false                                                                                                    |  |  |  |  |  |  |
|                                                           | Tools Affected:                                                                                                    |  |  |  |  |  |  |
|                                                           | AWBECPERPCREIAPIRP                                                                                                    |  |  |  |  |  |  |
| com.fortify.<br>model.EnablePathElement<br>BaseIndexShift | If set to true, enables backward compatibility with pre-2.5<br>migrated projects.<br><b>Default:</b> none<br><b>Tools Affected:</b>                                                                                                    |  |  |  |  |  |  |
|                                                           | AWBECPERPCREIAPIRP                                                                                                    |  |  |  |  |  |  |
| com.fortify.                                              | If set to true, takes dataflow source into consideration for issue                                                                                                    |  |  |  |  |  |  |

| Property                                 | Details                                                                                                    |  |  |  |  |  |  |  |
|------------------------------------------|----------------------------------------------------------------------------------------------------|--|--|--|--|--|--|--|
|                                          |                                                                                                    |  |  |  |  |  |  |  |
| model.EnableSource<br>Correlation        | correlation. The default is false because correlations with runtime results might not be reliable with this setting enabled.                         |  |  |  |  |  |  |  |
|                                          | Default: false                                                                                                    |  |  |  |  |  |  |  |
|                                          | Tools Affected:                                                                                                    |  |  |  |  |  |  |  |
|                                          | AWB ECP ERP CRE IAP IRP                                                                                                    |  |  |  |  |  |  |  |
| com.fortify.<br>model.ExecMemorySetting  | Specifies the JVM heap memory size for Fortify Audit Workbe<br>to launch external utilities.                                                         |  |  |  |  |  |  |  |
|                                          | Default:                                                                                                    |  |  |  |  |  |  |  |
|                                          | 600—iidmigrator                                                                                                    |  |  |  |  |  |  |  |
|                                          | 300—fortifyupdate                                                                                                    |  |  |  |  |  |  |  |
|                                          | Tools Affected:                                                                                                    |  |  |  |  |  |  |  |
|                                          | AWB ECP ERP CRE IAP IRP                                                                                                    |  |  |  |  |  |  |  |
| com.fortify.<br>model.ForceIIDMigration  | If set to true, forces running Instance ID migration during a merge.                                                                                 |  |  |  |  |  |  |  |
|                                          | Default: false                                                                                                    |  |  |  |  |  |  |  |
|                                          | Tools Affected:                                                                                                    |  |  |  |  |  |  |  |
|                                          | AWB ECP ERP CRE IAP IRP                                                                                                    |  |  |  |  |  |  |  |
| com.fortify.                             | If set to true, uses full file name in reports.                                                                                                    |  |  |  |  |  |  |  |
| model.FullReportFilenames                | Default: false                                                                                                    |  |  |  |  |  |  |  |
|                                          | Tools Affected:                                                                                                    |  |  |  |  |  |  |  |
|                                          | AWBECPERPCREIAPIRP                                                                                                    |  |  |  |  |  |  |  |
| com.fortify.<br>model.IIDmigratorOptions | Specifies options (space-delimited values) for iidmigrator run by<br>FPRUtility, Fortify Audit Workbench, or the Fortify Eclipse<br>Complete Plugin. |  |  |  |  |  |  |  |
|                                          | Default: none                                                                                                    |  |  |  |  |  |  |  |
|                                          | Tools Affected:                                                                                                    |  |  |  |  |  |  |  |

| Property                                    | Details                                                             |                             |              |           |         |     |  |  |
|---------------------------------------------|---------------------------------------------------------------------|-----------------------------|--------------|-----------|---------|-----|--|--|
|                                             | AWB                                                                 | ECP                         | ERP          | CRE       | IAP     | IRP |  |  |
| com.fortify.                                | Specifies the start index for issue cutoff by category.             |                             |              |           |         |     |  |  |
| model.IssueCutoffByCategory<br>StartIndex   | Default: 0                                                          |                             |              |           |         |     |  |  |
|                                             | Tools Affec                                                         | ted:                        |              |           |         |     |  |  |
|                                             | AWB                                                                 | ECP                         | ERP          | CRE       | IAP     | IRP |  |  |
| com.fortify.                                | Specifies the                                                       | e end index fo              | or issue cut | off by ca | tegory. |     |  |  |
| model.IssueCutoffByCategory<br>EndIndex     | <b>Default:</b> jav                                                 | va.lang.In                  | teger.MA     | X_VALUI   | E       |     |  |  |
|                                             | Tools Affec                                                         | ted:                        |              |           |         |     |  |  |
|                                             | AWB                                                                 | ECP                         | ERP          | CRE       | IAP     | IRP |  |  |
| com.fortify.<br>model.IssueCutoffStartIndex | Specifies the start index for issue cutoff.                         |                             |              |           |         |     |  |  |
|                                             | Select the first issue (by number) to be loaded.                    |                             |              |           |         |     |  |  |
|                                             | Default: 0                                                          |                             |              |           |         |     |  |  |
|                                             | Tools Affected:                                                     |                             |              |           |         |     |  |  |
|                                             | AWB                                                                 | ECP                         | ERP          | CRE       | IAP     | IRP |  |  |
| com.fortify.                                | Determines the end index for issue cutoff. Select the last issue to |                             |              |           |         |     |  |  |
| model.IssueCutoffEndIndex                   | be loaded (by number).                                              |                             |              |           |         |     |  |  |
|                                             | Default: java.lang.Integer.MAX_VALUE                                |                             |              |           |         |     |  |  |
|                                             | Tools Affec                                                         | ted:                        |              |           |         |     |  |  |
|                                             | AWB                                                                 | ECP                         | ERP          | CRE       | IAP     | IRP |  |  |
| com.fortify.                                | Determines how many reported Fortify Static Code Analyzer           |                             |              |           |         |     |  |  |
| model.MaxEngineErrorCount                   | warnings are loaded. To allow an unlimited number, specify -1.      |                             |              |           |         |     |  |  |
|                                             |                                                                     | mmends that<br>can speed up | • •          |           |         |     |  |  |
|                                             | Default: 300                                                        | 90                          |              |           |         |     |  |  |

| Property                                   | Details                                                                                                    |                       |           |        |         |     |  |
|--------------------------------------------|----------------------------------------------------------------------------------------------------|-----------------------|-----------|--------|---------|-----|--|
|                                            | Tools Affect                                                                                                    | t <b>ed:</b> Also use | d by FPRU | tility |         |     |  |
|                                            | AWB                                                                                                    | ECP                   | ERP       | CRE    | IAP     | IRP |  |
| com.fortify.<br>model.MergeResolveStrategy | <ul><li>Specifies me</li><li>Default</li></ul>                                                                                                    | -                     |           |        | roject) |     |  |
|                                            | <ul> <li>DefaultToImportValue (use secondary project)</li> <li>NoStrategy (prompt for project to use)</li> </ul> Default: DefaultToMasterValue                                                                                             |                       |           |        |         |     |  |
|                                            | Tools Affect                                                                                                    | ted:                  |           |        |         |     |  |
|                                            | AWB                                                                                                    | ECP                   | ERP       | CRE    | IAP     | IRP |  |
| com.fortify.<br>model.MinimalLoad          | If set to true, minimizes the data loaded from an FPR file. Default: false Tools Affected:                                                                                                    |                       |           |        |         |     |  |
|                                            | AWB                                                                                                    | ECP                   | ERP       | CRE    | IAP     | IRP |  |
| com.fortify.<br>model.NProcessingThreads   | Specifies the number of threads to process FPR files.<br>If com.fortify.model.PersistDataToDisk is set to true,<br>defaults to 1 thread.                                                                                                   |                       |           |        |         |     |  |
|                                            | If the number specified exceeds the number of available                                                                                                    |                       |           |        |         |     |  |
|                                            | <pre>processors: int<br/>maxThreads=java.lang.Runtime.getRuntime<br/>().availableProcessors(), then Fortify Static Code<br/>Analyzer tools use the number of available processors as the<br/>number of threads to process FPR files.</pre> |                       |           |        |         |     |  |
|                                            | Default: Number of available processors                                                                                                    |                       |           |        |         |     |  |
|                                            | Tools Affected: Also used by FPRUtility                                                                                                    |                       |           |        |         |     |  |
|                                            | AWB                                                                                                    | ECP                   | ERP       | CRE    | IAP     | IRP |  |
| com.fortify.<br>model.PersistDataToDisk    | If set to true<br>memory foo                                                                                                    | -                     |           |        |         |     |  |

Properties Reference Guide Chapter 1: Fortify Static Code Analyzer Applications and Java IDE Plugin Properties

| Property                                           | Details                                                                                                    |                                                                                                    |                                                                                      |                                                        |                                           |                            |  |  |
|----------------------------------------------------|----------------------------------------------------------------------------------------------------|----------------------------------------------------------------------------------------------------|--------------------------------------------------------------------------------------|--------------------------------------------------------|-------------------------------------------|----------------------------|--|--|
|                                                    | memory.                                                                                                    |                                                                                                    |                                                                                      |                                                        |                                           |                            |  |  |
|                                                    | <b>Default:</b> fai                                                                                                    | lse                                                                                                    |                                                                                      |                                                        |                                           |                            |  |  |
|                                                    | Tools Affec                                                                                                    | ted:                                                                                                    |                                                                                      |                                                        |                                           |                            |  |  |
|                                                    | AWB                                                                                                    | ECP                                                                                                    | ERP                                                                                  | CRE                                                    | IAP                                       | IRP                        |  |  |
| com.fortify.<br>model.PersistenceBlockSize         | If com.fortify.model.PersistenceStrategy is set to<br>CUSTOM, com.fortify.model.PersistenceBlockSize<br>specifies the number of attribute values that comprise a single<br>block of attributes. These blocks are cached to disk and read back<br>in as needed. A higher number decreases the total number of<br>cache files, but increases the file size and the amount of memory<br>that is read in each time. |                                                                                                    |                                                                                      |                                                        |                                           |                            |  |  |
|                                                    | Default: 250                                                                                                    |                                                                                                    |                                                                                      |                                                        |                                           |                            |  |  |
|                                                    | Tools Affected:                                                                                                    |                                                                                                    |                                                                                      |                                                        |                                           |                            |  |  |
|                                                    | AWB                                                                                                    | ECP                                                                                                    | ERP                                                                                  | CRE                                                    | IAP                                       | IRP                        |  |  |
| com.fortify.<br>model.PersistenceQueue<br>Capacity | If com.fortify.model.PersistenceStrategy is set to<br>CUSTOM, this property specifies the maximum number of attribute<br>value blocks that can exist in the producer/consumer queue.                                                                                                    |                                                                                                    |                                                                                      |                                                        |                                           |                            |  |  |
|                                                    | Default: queue is unbounded                                                                                                    |                                                                                                    |                                                                                      |                                                        |                                           |                            |  |  |
|                                                    | Tools Affected:                                                                                                    |                                                                                                    |                                                                                      |                                                        |                                           |                            |  |  |
|                                                    | AWB                                                                                                    | ECP                                                                                                    | ERP                                                                                  | CRE                                                    | IAP                                       | IRP                        |  |  |
| com.fortify.<br>model.PriorityImpact<br>Threshold  | 0.0F-5.0F. If<br>threshold, the<br>less than the<br>then catego<br>• Critical—<br>• High—Hig                                                                                                    | e threshold fo<br>f the impact o<br>he issue is cor<br>e threshold, the<br>rized as follow<br>High Impact and<br>gh Impact and<br>-Low Impact | of an issue i<br>nsidered Hig<br>he issue is c<br>ws:<br>and High Li<br>d Low Likeli | s greate<br>gh. If the<br>onsidere<br>kelihood<br>hood | r than or e<br>e impact of<br>ed Low. Iss | qual to the<br>an issue is |  |  |
|                                                    | Low—Low Impact and Low Likelihood                                                                                                    |                                                                                                    |                                                                                      |                                                        |                                           |                            |  |  |

| Property                                              | Details                                                                                                    |  |  |  |  |  |  |  |
|-------------------------------------------------------|----------------------------------------------------------------------------------------------------|--|--|--|--|--|--|--|
|                                                       | Also see com.fortify.model.PriorityLikelihoodThreshold                                                                                                    |  |  |  |  |  |  |  |
|                                                       | Default: 2.5F                                                                                                    |  |  |  |  |  |  |  |
|                                                       | Tools Affected:                                                                                                    |  |  |  |  |  |  |  |
|                                                       | AWB ECP ERP CRE IAP IRP                                                                                                    |  |  |  |  |  |  |  |
| com.fortify.<br>model.PriorityLikelihood<br>Threshold | <ul> <li>Specifies the threshold for issue likelihood. The valid values are 0.0F–5.0F. If the likelihood of an issue is greater than or equal to the threshold, the issue is considered High. If the likelihood of an issue is less than the threshold, the issue is considered Low. Issues are then categorized as follows:</li> <li>Critical—High Impact and High Likelihood</li> <li>High—High Impact and Low Likelihood</li> <li>Medium—Low Impact and High Likelihood</li> <li>Low—Low Impact and Low Likelihood</li> <li>Also see com.fortify.model.PriorityImpactThreshold</li> </ul> |  |  |  |  |  |  |  |
|                                                       | Default: 2.5F<br>Tools Affected:                                                                                                    |  |  |  |  |  |  |  |
|                                                       | AWB ECP ERP CRE IAP IRP                                                                                                    |  |  |  |  |  |  |  |
| com.fortify.<br>model.report.targetEnv                | Specifies the target environment to generate RTF format reports<br>You can control RTF format generation with the following<br>setting:                                                                                                    |  |  |  |  |  |  |  |
|                                                       | <pre>com.fortify.model.report.targetEnv=<format></format></pre>                                                                                                    |  |  |  |  |  |  |  |
|                                                       | where < format > is:                                                                                                    |  |  |  |  |  |  |  |
|                                                       | • xp—Sets the options required for RTF documents to display correctly in Microsoft Word XP (2002) and later.                                                                                                    |  |  |  |  |  |  |  |
|                                                       | <ul> <li>word2000— Sets the options required for RTF documents to<br/>display correctly in Microsoft Word 2000 and Microsoft Word 97.</li> </ul>                                                                                                    |  |  |  |  |  |  |  |
|                                                       | • openOffice—Sets the options required for RTF documents to display correctly in OpenOffice.Org Writer.                                                                                                    |  |  |  |  |  |  |  |
|                                                       | <ul> <li>display correctly in OpenOffice.Org Writer.</li> <li>mac— Sets the options required for RTF documents to display</li> </ul>                                                                                                    |  |  |  |  |  |  |  |

| Property                                     | Details                                                                                                    |                       |           |         |     |     |  |  |
|----------------------------------------------|----------------------------------------------------------------------------------------------------|-----------------------|-----------|---------|-----|-----|--|--|
|                                              | Defaults:                                                                                                    |                       |           |         |     |     |  |  |
|                                              | • Windows-                                                                                                    | -хр                   |           |         |     |     |  |  |
|                                              | • Linux—op                                                                                                    | enOffice              |           |         |     |     |  |  |
|                                              | • macOS—m                                                                                                    |                       |           |         |     |     |  |  |
|                                              | Tools Affect                                                                                                    | ted:                  |           |         |     |     |  |  |
|                                              | AWB                                                                                                    | ECP                   | ERP       | CRE     | IAP | IRP |  |  |
| com.fortify.<br>model.report.useSystemLocale | If set to true, uses system locale for report output. If set to false, uses com.fortify.locale in the fortify.properties file. If a value is not specified, the tool uses java.util.Locale.getDefault(). |                       |           |         |     |     |  |  |
|                                              | Default: false                                                                                                    |                       |           |         |     |     |  |  |
|                                              | Tools Affected:                                                                                                    |                       |           |         |     |     |  |  |
|                                              | AWB                                                                                                    | ECP                   | ERP       | CRE     | IAP | IRP |  |  |
| com.fortify.                                 | Specifies the character limit for each issue code snippet in reports.                                                                                                    |                       |           |         |     |     |  |  |
| model.ReportLineLimit                        | Default: 500                                                                                                    |                       |           |         |     |     |  |  |
|                                              | Tools Affected:                                                                                                    |                       |           |         |     |     |  |  |
|                                              | AWB                                                                                                    | ECP                   | ERP       | CRE     | IAP | IRP |  |  |
| com.fortify.                                 | Specifies full path of the instance ID migration file to use.                                                                                                    |                       |           |         |     |     |  |  |
| model.UseIIDMigrationFile                    | Default: none                                                                                                    |                       |           |         |     |     |  |  |
|                                              | Tools Affect                                                                                                    | t <b>ed:</b> Also use | d by FPRU | Itility |     |     |  |  |
|                                              | AWB                                                                                                    | ECP                   | ERP       | CRE     | IAP | IRP |  |  |
| com.fortify.<br>model.UseIssueParseFilters   | If set to true, respects the settings in the<br>IssueParseFilters.properties configuration file. This file<br>is located in the following directories:                                                   |                       |           |         |     |     |  |  |
|                                              | <b>AWB</b> —< <i>sca_install_dir&gt;</i> /Core/config                                                                                                    |                       |           |         |     |     |  |  |
|                                              | <pre>ECP—<eclipse_install_dir>/plugins/com.fortify. dev.ide.eclipse_<version>/Core/config</version></eclipse_install_dir></pre>                                                                          |                       |           |         |     |     |  |  |

Properties Reference Guide Chapter 1: Fortify Static Code Analyzer Applications and Java IDE Plugin Properties

| Property                                               | Details                                                                             |              |     |     |            |           |  |  |
|--------------------------------------------------------|-------------------------------------------------------------------------------------|--------------|-----|-----|------------|-----------|--|--|
|                                                        | Default: false                                                                      |              |     |     |            |           |  |  |
|                                                        | Tools Affec                                                                         | ted:         |     |     |            |           |  |  |
|                                                        | AWB                                                                                 | ECP          | ERP | CRE | IAP        | IRP       |  |  |
| com.fortify.<br>model.UseOldIIDMigration<br>Attributes | If set to tru<br>migration wl                                                       | nile merging |     |     | •          |           |  |  |
|                                                        | <b>Default:</b> fai                                                                 |              |     |     |            |           |  |  |
|                                                        | Tools Affec                                                                         | ted:         |     |     |            |           |  |  |
|                                                        | AWB                                                                                 | ECP          | ERP | CRE | IAP        | IRP       |  |  |
| com.fortify.<br>remediation.Paginatelssues             | lf set to tru<br>use paginati                                                       |              |     |     | emediatior | n plugins |  |  |
|                                                        | If set to false, these plugins download all issues at once.                         |              |     |     |            |           |  |  |
|                                                        | Default: false                                                                      |              |     |     |            |           |  |  |
|                                                        | Tools Affected:                                                                     |              |     |     |            |           |  |  |
|                                                        | AWB                                                                                 | ECP          | ERP | CRE | IAP        | IRP       |  |  |
| com.fortify.<br>remediation.PaginationCount            | If com.fortify.remediation.PaginateIssues is set to true, specifies the page count. |              |     |     |            |           |  |  |
|                                                        | Default: 1000                                                                       |              |     |     |            |           |  |  |
|                                                        | Tools Affec                                                                         | ted:         |     |     |            |           |  |  |
|                                                        | AWB                                                                                 | ECP          | ERP | CRE | IAP        | IRP       |  |  |
| com.fortify.<br>RemovedIssuePersistanceLimit           | Specifies how many removed issues to keep when you save an FPR.                     |              |     |     |            |           |  |  |
|                                                        | Default: 1000                                                                       |              |     |     |            |           |  |  |
|                                                        | Tools Affected:                                                                     |              |     |     |            |           |  |  |
|                                                        | AWB                                                                                 | ECP          | ERP | CRE | IAP        | IRP       |  |  |
|                                                        |                                                                                     |              |     |     |            |           |  |  |

| Property                                  | Details                                                                                                    |  |  |  |  |  |  |  |
|-------------------------------------------|----------------------------------------------------------------------------------------------------|--|--|--|--|--|--|--|
| SCAExecutablePath                         | <b>Note:</b> The Fortify Static Code Analyzer and Applications installer sets this property during installation and it only requires modification if you manually move the executable files.     |  |  |  |  |  |  |  |
|                                           | <b>Default:</b> < <i>sca_install_dir&gt;</i> /bin/sourceanalyzer.exe                                                                                                    |  |  |  |  |  |  |  |
|                                           | Tools Affected:                                                                                                    |  |  |  |  |  |  |  |
|                                           | AWB ECP ERP CRE IAP IRP                                                                                                    |  |  |  |  |  |  |  |
| com.fortify.<br>search.defaultSyntaxVer   | Determines whether to use the AND and OR operators in searches. These are enabled in search syntax by default.                                                                                   |  |  |  |  |  |  |  |
|                                           | • To block the use of the AND and OR operators, set the value to 1                                                                                                    |  |  |  |  |  |  |  |
|                                           | <ul> <li>To use ANDs and ORs with no parentheses, set the value to 2.</li> <li>Default: 2</li> </ul>                                                                                             |  |  |  |  |  |  |  |
|                                           | Tools Affected:                                                                                                    |  |  |  |  |  |  |  |
|                                           | AWB ECP ERP CRE IAP IRP                                                                                                    |  |  |  |  |  |  |  |
| com.fortify.<br>StoreOriginalDescriptions | If set to true, stores original plain text issue descriptions (before parsing) as well as the parsed ones with tags replaced with specific values.                                               |  |  |  |  |  |  |  |
|                                           | Default: false                                                                                                    |  |  |  |  |  |  |  |
|                                           | Tools Affected:                                                                                                    |  |  |  |  |  |  |  |
|                                           | AWB ECP ERP CRE IAP IRP                                                                                                    |  |  |  |  |  |  |  |
| com.fortify.                              | Specifies taint flags to exclude (comma-delimited values).                                                                                                    |  |  |  |  |  |  |  |
| taintFlagBlacklist                        | Default: none                                                                                                    |  |  |  |  |  |  |  |
|                                           | Tools Affected:                                                                                                    |  |  |  |  |  |  |  |
|                                           | AWB ECP ERP CRE IAP IRP                                                                                                    |  |  |  |  |  |  |  |
| com.fortify.<br>tools.iidmigrator.scheme  | Set this property to migrate instance IDs created with different<br>versions of Fortify Static Code Analyzer using a custom matching<br>scheme. This is generally handled by Fortify Static Code |  |  |  |  |  |  |  |

| Property                                 | Details                                                                                                    |     |     |     |     |     |  |  |  |
|------------------------------------------|----------------------------------------------------------------------------------------------------|-----|-----|-----|-----|-----|--|--|--|
|                                          | Analyzer. If you need a custom matching scheme, contact Mice<br>Focus Fortify Customer Support.<br><b>Default:</b> none<br><b>Tools Affected:</b>                                                                                                    |     |     |     |     |     |  |  |  |
|                                          | AWB                                                                                                    | ECP | ERP | CRE | IAP | IRP |  |  |  |
| com.fortify.<br>UseSourceProjectTemplate | If set to true, forces the use of filter sets and folders from the issue template associated with the secondary project. The filter sets and folders from the primary project are used by default.<br><b>Default:</b> false<br><b>Tools Affected:</b> Also used by FPRUtility                                                                                |     |     |     |     |     |  |  |  |
|                                          | AWB                                                                                                    | ECP | ERP | CRE | IAP | IRP |  |  |  |
| com.fortify.<br>WorkingDirectory         | <pre>Specifies the working directory that contains all user<br/>configuration and working files for all Fortify Software Security<br/>Center components. To configure this property, you must have<br/>write access to the directory.<br/>Defaults:<br/>• Windows—\${win32.LocalAppdata}/Fortify<br/>• Unix—\${user.home}/.fortify<br/>Tools Affected:</pre> |     |     |     |     |     |  |  |  |
|                                          | AWB                                                                                                    | ECP | ERP | CRE | IAP | IRP |  |  |  |

# Chapter 2: Fortify Extension for Visual Studio Properties

This section describes the properties used by the Micro Focus Fortify Extension for Visual Studio. The properties are listed in alphabetical order based on the files in which they belong.

This section contains the following topics:

| Fortify Properties (fortify.properties File) | 26 |
|----------------------------------------------|----|
| TFS Configuration Property                   | 29 |

### Fortify Properties (fortify.properties File)

Some of the properties described here already exist in the fortify.properties file, and some of them you must add yourself. The fortify.properties file is located in <*sca\_install\_dir*>\Core\config.

| The following table describes the properties in the fortify.properties file. |  |
|------------------------------------------------------------------------------|--|
|                                                                              |  |

| Property                       | Details                                                        |
|--------------------------------|----------------------------------------------------------------|
| com.fortify.                   | If set to true, disables bug tracker integration.              |
| audit.ui.DisableBugtrackers    | Default: false                                                 |
| com.fortify.                   | If set to true, disables issue suppression.                    |
| audit.ui.DisableSuppress       | Default: false                                                 |
| com.fortify.                   | Specifies the directory used to store the Micro Focus Fortify  |
| AuthenticationKey              | Software Security Center client authentication token.          |
|                                | Default:                                                       |
|                                | <pre>\${com.fortify.WorkingDirectory}/config/tools</pre>       |
| com.fortify.                   | If set to true, runs all Fortify Static Code Analyzer tools in |
| Debug                          | debug mode.                                                    |
|                                | Default: false                                                 |
| com.fortify.                   | Specifies a custom description header.                         |
| model.CustomDescriptionsHeader | Default: none                                                  |

| Property                                          | Details                                                                                                    |
|---------------------------------------------------|----------------------------------------------------------------------------------------------------|
| com.fortify.<br>model.ForceIIDMigration           | If set to true, forces Instance ID Migration.                                                                                                    |
|                                                   | Default: false                                                                                                    |
| com.fortify.<br>model.PriorityImpactThreshold     | Specifies the threshold for issue impact. The valid values are 0.0F–5.0F. If the impact of an issue is greater than or equal to the threshold, the issue is considered High. If the impact of an issue is less than the threshold, the issue is considered Low. Issues are then categorized as follows:             |
|                                                   | Critical—High Impact and High Likelihood                                                                                                    |
|                                                   | High—High Impact and Low Likelihood                                                                                                    |
|                                                   | Medium—Low Impact and High Likelihood                                                                                                    |
|                                                   | Low—Low Impact and Low Likelihood                                                                                                    |
|                                                   | Also see com.fortify.model.PriorityLikelihoodThreshold                                                                                                    |
|                                                   | Default: 2.5F                                                                                                    |
| com.fortify.<br>model.PriorityLikelihoodThreshold | Specifies the threshold for issue likelihood. The valid values are 0.0F–5.0F. If the likelihood of an issue is greater than or equal to the threshold, the issue is considered High. If the likelihood of an issue is less than the threshold, the issue is considered Low. Issues are then categorized as follows: |
|                                                   | Critical—High Impact and High Likelihood                                                                                                    |
|                                                   | High—High Impact and Low Likelihood                                                                                                    |
|                                                   | Medium—Low Impact and High Likelihood                                                                                                    |
|                                                   | Low—Low Impact and Low Likelihood                                                                                                    |
|                                                   | Also see com.fortify.model.PriorityImpactThreshold                                                                                                    |
|                                                   | Default: 2.5F                                                                                                    |
| com.fortify.                                      | Specifies full path of instance ID migration file.                                                                                                    |
| model.UseIIDMigrationFile                         | Default: none                                                                                                    |
| com.fortify.<br>SCAExecutablePath                 | Specifies file path to sourceanalyzer.<br><b>Note:</b> The Fortify Static Code Analyzer and Applications<br>installer sets this property during installation and it only<br>requires modification if you manually move the executable                                                                               |
|                                                   | files.                                                                                                    |

| Property                                                  | Details                                                                                                    |
|-----------------------------------------------------------|----------------------------------------------------------------------------------------------------|
|                                                           | <b>Default:</b> < <i>sca_install_dir&gt;</i> /bin/sourceanalyzer.exe                                                                                                    |
| com.fortify.<br>search.defaultSyntaxVer                   | Determines whether to use the AND and OR operators in searches. These are enabled in search syntax by default. To block the use of the AND and OR operators, set the value to 1. <b>Default:</b> 2                                                                                                    |
| com.fortify.<br>tools.iidmigrator.scheme                  | Set this property to migrate instance IDs created with different<br>versions of Fortify Static Code Analyzer using a custom<br>matching scheme. This is generally handled by Fortify Static<br>Code Analyzer. If you need a custom matching scheme, contact<br>Micro Focus Fortify Customer Support.<br><b>Default:</b> none |
| com.fortify.<br>visualstudio.vm.args                      | Specifies JVM arguments. Default: -Xmx256m                                                                                                    |
| com.fortify.<br>VS.Debug                                  | If set to true, runs the Fortify Extension for Visual Studio in debug mode. Default: false                                                                                                    |
| com.fortify.<br>VS.DisableCIntegration                    | If set to true, disables C/C++ build integration in Visual Studio. <b>Default:</b> false                                                                                                    |
| com.fortify.<br>VS.disableMigrationCheck                  | If set to true, disables instance ID migration checking. <b>Default:</b> false                                                                                                    |
| com.fortify.<br>VS.DisableReferenceLibDirs<br>AndExcludes | If set to true, disables using references added to a project. Default: false                                                                                                    |
| com.fortify.<br>VS.ListProjectProperties                  | If set to true, lists the Visual Studio project properties in a log file.                                                                                                    |
|                                                           | Default: false                                                                                                    |
| com.fortify.<br>VS.NETFrameworkRoot                       | Specifies the file path to .NET Framework root. Default: none                                                                                                    |
| com.fortify.                                              | Specifies the working directory that contains all user                                                                                                    |

| Property         | Details                                                                                                    |
|------------------|----------------------------------------------------------------------------------------------------|
| WorkingDirectory | configuration and working files for all Fortify Software Security<br>Center components. To configure this property, you must have<br>write access to the directory. |
|                  | <b>Default:</b> \${win32.LocalAppdata}/Fortify                                                                                                    |

### **TFS Configuration Property**

The TFSconfiguration.properties file is located in the Fortify working directory in the config\VS<vs\_version>-<sca\_version> directory.

**Note:** The TFSconfiguration.properties file is created only after the first time you configure a connection to your Team Foundation Server from the Fortify Extension for Visual Studio.

The following property is in the TFSconfiguration.properies file:

server.url

Default: none

**Details**: Specifies TFS (Team Foundation Server) location.

# **Chapter 3: Shared Server Properties**

This chapter describes the properties used by all Micro Focus Fortify Static Code Analyzer command-line tools, standalone applications, and plugins.

#### Server Properties (server.properties File)

Because some of the values in this file are encrypted (such as proxy user name and password), you must use the scapostinstall tool to configure these properties. For information about how to use the scapostinstall tool, see the *Micro Focus Fortify Static Code Analyzer User Guide*.

Other properties are updated using command-line tools, standalone applications (such as Fortify Audit Workbench), and remediation plugins. Fortify recommends that you use these tools to edit the properties in this file instead of editing the file manually.

| Property                   | Details                                                                                                    |
|----------------------------|----------------------------------------------------------------------------------------------------|
| autoupgrade.server         | Specifies the Fortify Static Code Analyzer and Applications automatic<br>update server. This enables users to check for new versions of the<br>Fortify Static Code Analyzer and Applications installer on a web server<br>and run the installer if an update is available.<br><b>Default:</b> http://localhost:8180/ssc/update-<br>site/installers |
| install.auto.upgrade       | If set to true, enables Fortify Audit Workbench automatic update feature. Default: false                                                                                                    |
| oneproxy.http.proxy.port   | Specifies the proxy server port to access bug trackers.  Default: none                                                                                                    |
| oneproxy.http.proxy.server | Specifies the proxy server name to access bug trackers. Default: none                                                                                                    |
| oneproxy.https.proxy.port  | Specifies the proxy server port to access bug trackers through an SSL connection. Default: none                                                                                                    |

The following table describes the properties in the server.properties file.

| Property                    | Details                                                                                                    |
|-----------------------------|----------------------------------------------------------------------------------------------------|
| oneproxy.https.proxy.server | Specifies the proxy server name to access bug trackers through an SSL connection.                                                         |
|                             | Default: none                                                                                                    |
| rp.update.from.manager      | If set to true, updates security content from the Fortify Software<br>Security Center instead of from the Fortify Rulepack update server. |
|                             | Default: false                                                                                                    |
| rulepack.auto.update        | If set to true, updates security content automatically.                                                                                   |
|                             | Default: false                                                                                                    |
| rulepack.days               | Specifies the interval (in days) between security content updates.                                                                        |
|                             | Default: 15                                                                                                    |
| rulepackupdate.proxy.port   | Specifies the proxy server port to access the Fortify Rulepack update                                                                     |
|                             | <pre>server(uploadclient.proxy.port is used if</pre>                                                                                      |
|                             | <pre>rp.update.from.manager is set to true).</pre>                                                                                        |
|                             | Default: none                                                                                                    |
| rulepackupdate.proxy.server | Specifies proxy server name to access the Fortify Rulepack update                                                                         |
|                             | server (uploadclient.proxy.server is used if                                                                                              |
|                             | <pre>rp.update.from.manager is set to true).</pre>                                                                                        |
|                             | Default: none                                                                                                    |
| rulepackupdate.server       | Specifies the Fortify Rulepack update server location.                                                                                    |
|                             | Default: https://update.fortify.com                                                                                                    |
| uploadclient.proxy.port     | Specifies the proxy server port to access the Fortify Software Security Center server.                                                    |
|                             | Default: none                                                                                                    |
| uploadclient.proxy.server   | Specifies the proxy server name to access the Fortify Software<br>Security Center server.                                                 |
|                             | Default: none                                                                                                    |
| uploadclient.server         | Specifies the URL of the Fortify Software Security Center server.                                                                         |
|                             | Default: http://localhost:8180/ssc                                                                                                    |

## Send Documentation Feedback

If you have comments about this document, you can <u>contact the documentation team</u> by email. If an email client is configured on this computer, click the link above and an email window opens with the following information in the subject line:

#### Feedback on Properties Reference Guide (Fortify Static Code Analyzer Tools 19.1.0)

Just add your feedback to the email and click send.

If no email client is available, copy the information above to a new message in a web mail client, and send your feedback to FortifyDocTeam@microfocus.com.

We appreciate your feedback!